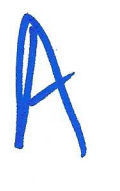

Feb6

## $\overline{1}$  $\frac{1}{\sqrt{2}}$

ł

 $\lambda$ 

 $\overline{\mathcal{S}}$ 

4

 $\hat{\mathbf{z}}$ 

 $\begin{pmatrix} 1 & 2 & 3 \\ 2 & 5 & 8 \\ 3 & 10 & 20 \end{pmatrix} \begin{pmatrix} x_1 \\ x_2 \\ x_3 \end{pmatrix} = \begin{pmatrix} 10 \\ 24 \\ 49 \end{pmatrix}$  $\begin{pmatrix} 1 & 0 & 0 \\ 2 & 1 & 0 \\ 3 & 4 & 1 \end{pmatrix} \begin{pmatrix} 1 & 2 & 3 \\ 0 & 1 & 2 \\ 0 & 0 & 3 \end{pmatrix} \begin{pmatrix} x \\ x_2 \\ x_3 \end{pmatrix} \begin{pmatrix} 1 & 0 \\ 2 & 4 \\ 4 & 9 \end{pmatrix}$  $\frac{2}{3} = \left(\frac{2}{3}\right)$  $\begin{pmatrix} 1 & 0 & 0 & 2 \ 2 & 1 & 0 & 2 \ 3 & 4 & 1 & 2 \end{pmatrix} \begin{pmatrix} 2 & 1 & 0 \ 2 & 3 & 2 \ 1 & 2 & 4 \end{pmatrix}$ <br> $= \begin{pmatrix} 10 & 2 & 10 \ 2 & 4 & 2 \ 4 & 9 & 1 \end{pmatrix}$  $22, +22 = 24$  $32 + 422 + 25 = 99$  $20 + 2 = 24$  $30 + 16 + 23 = 9$ 

 $\begin{pmatrix} 1 & 2 & 3 \\ 0 & 1 & 2 \\ 0 & 0 & 3 \end{pmatrix} \begin{pmatrix} x_1 \\ x_2 \\ x_3 \end{pmatrix} = \begin{pmatrix} 10 \\ 4 \\ 3 \end{pmatrix}$  $\overline{C}$  $3acboard \quad 3x_3=3 \Rightarrow x_3=1$  $x_{2}+2x_{3}=4$  $x_2 + 2 = 4$ ;  $x_2 = 2$  $X_1 + 2X_2 + 3X_3 = 10$  $x_1 + 2 \cdot 2 + 3 \cdot 1 = 10$  $X_1 + 7 = 10$   $X_2 = 3$  $X = \begin{pmatrix} 3 \\ 2 \\ 4 \end{pmatrix}$ 

 $D_{\underline{A} \underline{x} = \underline{\underline{\ell}}}$ LU Fac of A  $44 = 6$  $M_1 \rightarrow a_{11}$  $M_{2} \rightarrow a_{2}$ Solve Lz = B Forward  $M_{m-j} \rightarrow a_{n-j,n-j}$  Buchood  $M_{1}$   $M_{1}$   $\ldots$   $M_{2}$   $M_{2}$   $M_{1}$   $A = 1$  $M_1M_2...M_{N-1}$  $M = M_{n-1} M_{n-2} M_2 M_1$  $MAPU$  $A = M^{-1}U = M_1^{-1}M_2^{-1}$ .  $M_{N-1}$  4

Norm of a vector  $2 = \begin{pmatrix} x \\ y \end{pmatrix}$ Integer  $p = 0.2$ .  $||x||_p = (\sum_{k=1}^p |x_k|^p)^{\frac{1}{p}}$  $P = n$ Monhat en  $P = 1$  $P = 2$  Euclidean infinity Poes

2

## nor  $||x||_1 = \sum_{r=1}^{n} |x_r|$  $||x||_2 = \left(\sum_{k=1}^{D} |x_k|^2\right)^{1/2}$

Example n=2 6  $x = \begin{pmatrix} x \\ y \end{pmatrix}$  $||x||_1 = |x|$  $||x||$  =  $m = 1$  $||x||_2 = \int x^2 + y^2$  $||x||_{p} =$   $\frac{1}{p}$  $|x|^{r} |y|^{r}/r$  $=\begin{bmatrix} |x| > |y| & 0 \\ |x| < |y| & 0 \\ |x| = |y| & 0 \end{bmatrix}$  $\begin{pmatrix} 0 & \text{e}_{1m} & (|x|^r [1+(y|^r))^r] \\ \text{e}_{1m} & (|y|^r (|z|)^r + 1) \end{pmatrix}^{\gamma_P} = |x|$  $G = \lim_{p \to \infty} [ |x|^p \cdot (1+1)^{\frac{m}{2}} ]^{1/p} = |x|^2$ 

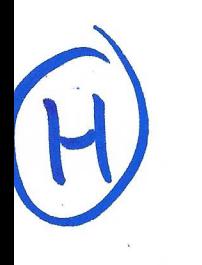

## $||2|| = max |X_{k}|$  $k=1.$

 $\label{eq:R1} \begin{array}{c} \Psi_{\alpha\beta} \end{array}$  <br> We have the first state  $\alpha$ 

 $\label{eq:R1} \mathcal{R}_{\text{max}} = \frac{1}{2} \sum_{i=1}^{N} \frac{1}{2} \sum_{i=1}^{N} \frac{1}{2} \sum_{i=1}^{N} \frac{1}{2} \sum_{i=1}^{N} \frac{1}{2} \sum_{i=1}^{N} \frac{1}{2} \sum_{i=1}^{N} \frac{1}{2} \sum_{i=1}^{N} \frac{1}{2} \sum_{i=1}^{N} \frac{1}{2} \sum_{i=1}^{N} \frac{1}{2} \sum_{i=1}^{N} \frac{1}{2} \sum_{i=1}^{N} \frac{1}{2} \sum_{i=1$ 

 $\label{eq:3.1} \frac{\partial \mathbf{u}}{\partial t} = \frac{\partial \mathbf{u}}{\partial t} + \frac{\partial \mathbf{u}}{\partial t} + \frac{\partial \mathbf{u}}{\partial t} + \frac{\partial \mathbf{u}}{\partial t} + \frac{\partial \mathbf{u}}{\partial t} + \frac{\partial \mathbf{u}}{\partial t} + \frac{\partial \mathbf{u}}{\partial t} + \frac{\partial \mathbf{u}}{\partial t} + \frac{\partial \mathbf{u}}{\partial t} + \frac{\partial \mathbf{u}}{\partial t} + \frac{\partial \mathbf{u}}{\partial t} + \frac{\partial \mathbf{u}}{\partial t} + \frac{\partial \mathbf{u}}{\partial t} + \$ 

 $\label{eq:2.1} \begin{array}{l} \mathcal{L}_{\mathcal{A}}(\mathcal{A})=\mathcal{L}_{\mathcal{A}}(\mathcal{A})\,,\\[1.5ex] \mathcal{L}_{\mathcal{A}}(\mathcal{A})=\mathcal{L}_{\mathcal{A}}(\mathcal{A})\,,\\[1.5ex] \mathcal{L}_{\mathcal{A}}(\mathcal{A})=\mathcal{L}_{\mathcal{A}}(\mathcal{A})\,,\\[1.5ex] \mathcal{L}_{\mathcal{A}}(\mathcal{A})=\mathcal{L}_{\mathcal{A}}(\mathcal{A})\,,\\[1.5ex] \mathcal{L}_{\mathcal{A}}(\mathcal{A})=\mathcal{L}_{$ 

 $\sqrt{2}$  $2c = (x,y)$   $||z|| = 1$  $||x||_1 = |x| + |y| = 1$ ; ya  $||x||_2 = \sqrt{x^2+y^2}$  $||x|| = max(|x|, |y|)$ 

x>8, y>8; x+y=1, y=1-x

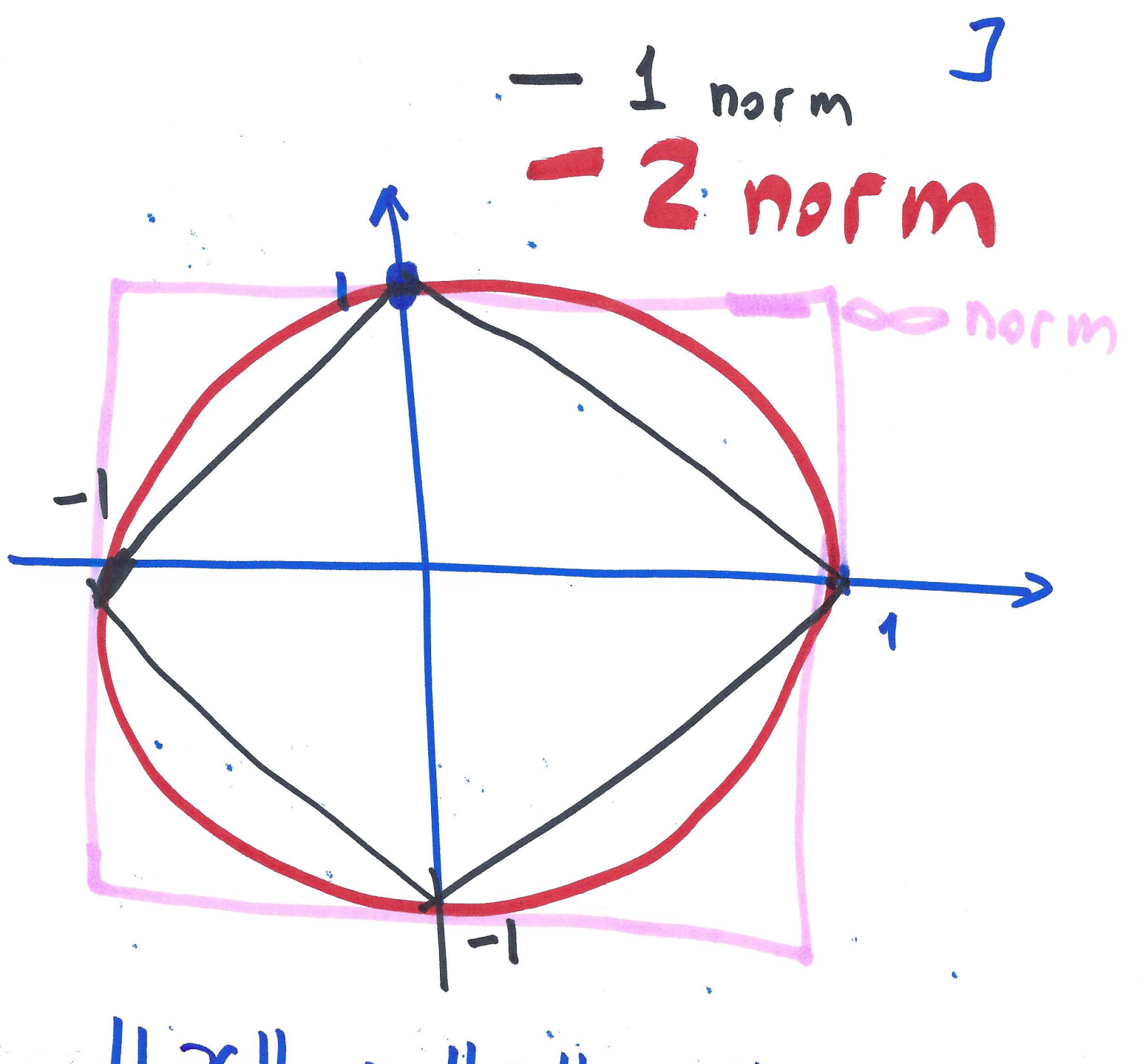

 $||x||_1 \ge ||x||_2 \ge ||x||_{\infty}$ 

 $||x||_1 \ge ||x||_2 \ge ||x||_2$ K  $|0|+|6|$   $\frac{1}{2}|0|^{2}+6^{2}|$  $a^2 + b^2 + 2|ab| \ge a^2 + b^2$ IF  $a = 9$ ,  $b^2 = b^2$  $||x||$ ,  $>$   $||x||$ .  $\sqrt{a^{2}+b^{2}}$  > max (1a1, 161)  $a^{2}+b^{2}$  (5) max (1a1? 1b1<sup>2</sup>)  $||x||, \leq \sqrt{2}||x||, \leq 2||x||$  $||x||_2 \le \sqrt{n} ||x||_2 \le n||x||_{\infty}$ 

 $(|x|-|y|)^2 > p$  $x^2 + y^2 - 2|x| \cdot |y| > p$  $2^{2}+y^{2} > 2|x| \cdot |y| + x^{2}y^{2}$ 222-24 222-42-2121.41  $\sqrt{2}$   $\sqrt{x^2+y^2}$  >  $\sqrt{x^2+y^2+2|1|y|}$ =  $\sqrt{(14+|y|)^2} = |x|+|y|$  $0 \le x \ne y \Rightarrow ||x|| > y$ 2 = 1 => 121 = 0  $3 \times -vector \quad ||x \cdot y|| = |y| \cdot ||x||$ 4) 12+y11 <11x11+1/y11

Matrix norm A - matrix  $||A|| = max_{max} ||A \cdot x||$  $||A|| = max ||A \cdot x||, ||x|| = 1$ 00 norm 121 = 1  $A = \begin{pmatrix} a & b \\ c & d \end{pmatrix}$  $\|A\|_{\infty} = \max_{\|A\| = \infty} \|X = (h, \pm 1), \|h\| \leq 1$  $x = (1, h) |h|$  $x = (tl, t)$ 

 $A = \begin{pmatrix} a & b \\ c & d \end{pmatrix}$ ;  $x = (t1, h)$ .  $\dot{x} = (h, t)$  $\mathbf{X} = (t_1, t_1)$  $\alpha = [\alpha, y]$  $||Ax|| = || \left( \begin{array}{cc} a & b \\ c & d \end{array} \right) / \left| \begin{array}{cc} a & c \\ d & d \end{array} \right|$  $=\frac{1}{\sqrt{\frac{a x+cy}{c x+dy}}}$ max (ax+ by, cx+ dy) where  $|0c| \leq 1$  $=$   $\frac{1}{\sqrt{1-\frac{1}{2}}}\sqrt{1-\frac{1}{2}-\frac{1}{2}}$  $= max ( |a| + |b|, |c| + |d| )$ 

 $||A||_{\infty}$  = max  $\sum |a_{k,i}|$  $Kel.H$   $Jel$ 

Possible to show  $\|A\|_1 = \max_{\kappa=1..n} \sum_{j=1}^n |a_{j,\kappa}|$ 

 $A = \begin{pmatrix} 2 & 3 & -1 \\ 1 & 9 & 4 \\ 5 & 5 & -5 \end{pmatrix}$  $||A||_{\infty}$ = mex  $(2+3+1, 1+9+9, 5+5+5)$ <br>= max  $(6, 14, 15) = 15$  $||A||_1 = max (2+1+5, 3+9+5, +1+4+5)$ <br>= max (8, 17, 10) = 17

 $A = \begin{pmatrix} a & b \\ c & d \end{pmatrix}$  $x = (x,y), ||x||$  $x^{2} + y^{2} =$  $y = t$  $-x^2$  $\overline{4}$ 

 $A \neq 0$ ,  $||A|| > 0$  $||A \cdot x|| = |x| \cdot ||A||$ 8 is scalar  $||A + B|| \le ||A|| + ||B||$  $||\underline{A}\cdot\underline{B}|| \leq ||A||.||B||$  $||A|| \le ||C|| \le ||A|| \cdot ||\le ||$  $\|\underline{\chi}\|_{p} = (\ddot{\xi}|\underline{\chi}_{k}|^{p})^{\prime}/p$  $P = 1,2$  $||A||_p = \max_{M \times 1} ||A||$ Vxtø  $\overline{||u||}$ 

 $26$ 70  $26$  $\frac{19}{92,32,30}$ ,  $\frac{19}{22}$  P

>> LUmine

LUmine Warning: Function inv has the same name as a MATLAB built-in. We suggest you rename the function to avoid a potential name conflict. Compare buid in and the one I wrote based on direct implementation  $matrix A$ <br> $0.8147$ 0.0975 0.1576 0.1419 0.6557 0.9058 0.2785 0.9706 0.4218 0.0357 0.1270 0.5469 0.9572 0.9157 0.8491 0.9134 0.9575 0.4854 0.7922 0.9340 0.6324 0.9649 0.8003 0.9595 0.6787 matlabs LU Elapsed time is 0.001648 seconds. Elapsed time is 0.002591 seconds. resulting A 0.8147 0.0975 0.1576 0.1419 0.6557 0.9058 0.1701 0.7954 0.2640 -0.6933 0.1270 0.5317 -1.5541 0.0682 2.9146  $0.9134$   $0.8482$   $-3.6582$   $-0.8441$   $-3.2039$  0.6324 0.8892 -3.4808 -0.6838 -0.1376 resulting m 1.0000 0 0 0 0  $\begin{array}{ccccccccc} 1.1118 & & 1.0000 & & & 0 & & 0 & & 0 \\ 0.1559 & & 3.1265 & & 1.0000 & & & 0 & & 0 \end{array}$  0.1559 3.1265 1.0000 0 0 1.1211 4.9875 2.3539 1.0000 0 0.7762 5.2288 2.2398 0.8101 1.0000 Check Matlab accuracy 1.1102e-16 Check Heath accuracy 5.7689e-16  $>> x = \text{rand}(1000, 1)$ ;  $x = \text{rand}(1000, 1)$ ; >> norm(x,2)  $norm(x, 2)$ ans = 17.7143  $\gg$  norm $(x, 3)$ norm(x,3) ans  $=$  6.1242  $\gg$  norm(x,6) norm $(x, 6)$  $ans =$  2.2330 >> norm(x,inf) norm(x,inf) ans =

```
 0.9995
>> norm(x,inf)
norm(x,inf)
Warning: Function inv has the same name as a MATLAB built-in. We suggest you
rename the function to avoid a potential name conflict. 
ans =
     0.9995
>> 
>> 
>> 
>> theta=linspace(0,2*pi,50);
theta=linspace(0,2*pi,50);
>>
>> theta=linspace(0,2*pi,5)
 theta=linspace(0,2*pi,5)
theta =
          0 1.5708 3.1416 4.7124 6.2832
\Rightarrow x = [sin(theta), cos(theta)]x = [sin(theta), cos(theta)]>> x = [sin(theta);cos(theta)]x = [sin(theta);cos(theta)]>> theta=linspace(0,2*pi,50);x = [sin(theta);cos(theta)]
theta=linspace(0,2*pi,50);x = [sin(theta);cos(theta)]
\Rightarrow x = [cos(theta); sin(theta)];
x = [\cos(theta); \sin(theta)];>> plot(x(1,:),x(2,:))
```
**MatlabDemo.tex Tue Feb 06 20:27:16 2024 2**